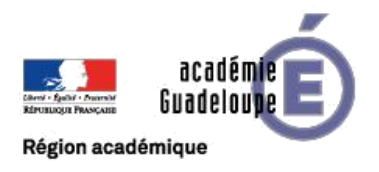

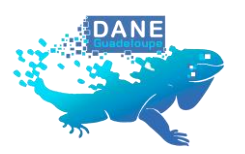

## Protocole numérique d'appui à la continuité pédagogique ENSEIGNER EN MODE HYBRIDE

**Rentrée du 1er degré -septembre 2021-**

# FICHE ENSEIGNANT

 **Je maintiens le lien avec mes élèves**

**Situation : La capacité d'accueil de l'école est réduite ou l'école est fermée**

### Un groupe d'élèves est en classe et les autres sont à distance

ou

### Tous les élèves de la classe sont à distance

 $\Box$  Je fais l'état des lieux des équipements numériques de mes élèves afin de déterminer la solution la plus pertinente pour assurer la continuité pédagogique.

 $\Box$  Je mets à jour la liste des élèves et leurs coordonnées (téléphone, courriel).

 $\Box$  Je contribue au plan de continuité pour mon école et à fais part de mes besoins de formation.

□ Je peux proposer des créneaux d'accueil individualisés aux familles en utilisant [Evento](https://bv.ac-guadeloupe.fr/login/ct_logon.jsp?CT_ORIG_URL=https%3A%2F%2Fbv.ac-guadeloupe.fr%2Fredirectionhub%2Fredirect.jsp%3Fapplicationname%3Devento&ct_orig_uri=%2Fredirectionhub%2Fredirect.jsp%3Fapplicationname%3Devento) [\(tutoriel\)](https://services.renater.fr/groupware/evento/guide_utilisateur/creer_un_evento)

 $\square$  Si j'utilise habituellement l'ENT, je transmets les codes de connexion aux élèves et aux parents lors de la rencontre en présentiel ou par voie numérique (pour les absents).

#### **Pendant la période de continuité pédagogique hybride**

 $\Box$  Je transmets le plan de travail ainsi que les ressources pédagogiques associées par la solution définie

☐ J'informe les familles de la planification des envois et du planning d'ouverture de la classe virtuelle (jours et horaires).

 $\Box$  Je planifie des temps d'accompagnement des familles en fonction de leurs besoins en communiquant le jour, l'horaire (*appropriation des outils, compréhension des consignes, échange sur les difficultés…)*

☐ Pour maintenir un lien pédagogique rassurant avec mes élèves, j'active plusieurs modes complémentaires d'apprentissage à distance : messagerie, dépôt de fichiers via les applications de l'ENT, classe virtuelle (Ma classe à la maison).

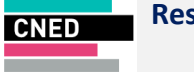

**Ressources et services numériques préconisés**

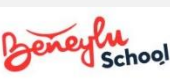

 La classe virtuelle « **Ma Classe à la Maison** » pour **accueillir, faire connaissance, réactiver, dynamiser, débattre, corriger, soutenir**, **rassurer** etc.

*NB : Les liens de connexion vous ont été envoyés dans votre messagerie académique.*  Si ce n'est pas le cas rendez-vous à l'adresse **[https://classesvirtuelles.cned.fr](https://classesvirtuelles.cned.fr/)**

 L'Espace Numérique de Travail (ENT) « **Beneylu School** » pour **communiquer, entrainer, faire réviser, appliquer, organiser, planifier etc.**

*NB : Si l'abonnement de votre école est actif, un mail vous a été adressé par l'éditeur.* Si ce n'est pas le cas, vous pourrez néanmoins accéder aux ressources académiques de l'ENT à cette adresse **[https://971.beneylu.com](https://971.beneylu.com/)** avec vos identifiants.